# CONFERMA DI ISCRIZIONE

Al Dirigente Scolastico I.T.C.G. "Giuseppe Cerboni" – Portoferraio

## I sottoscritti:

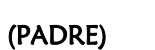

O

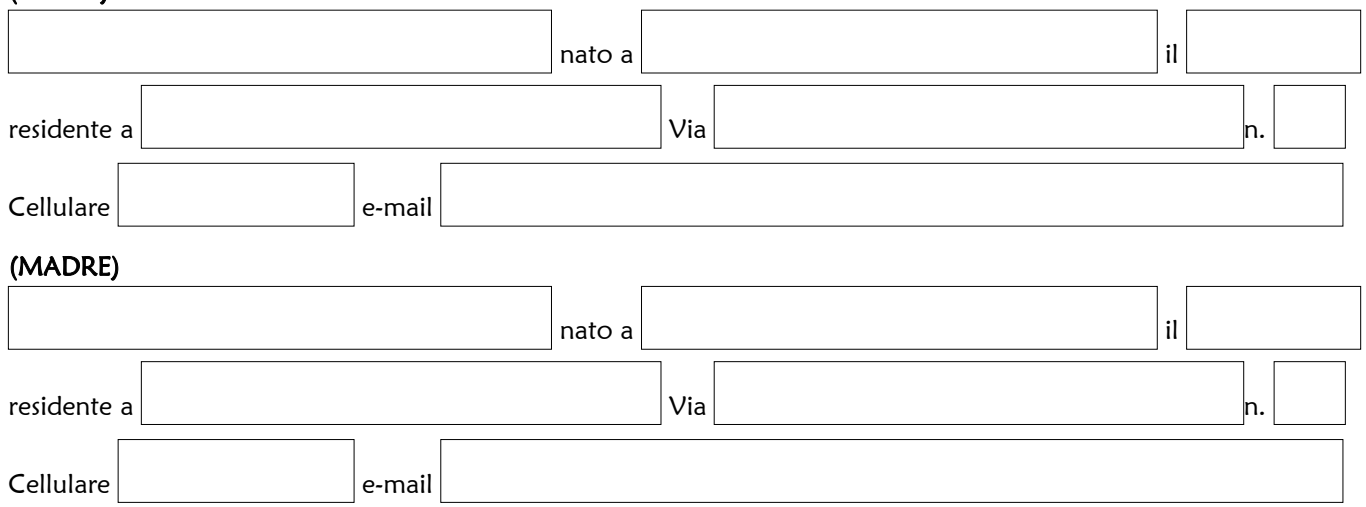

#### GENITORI DELL'ALUNNO/A

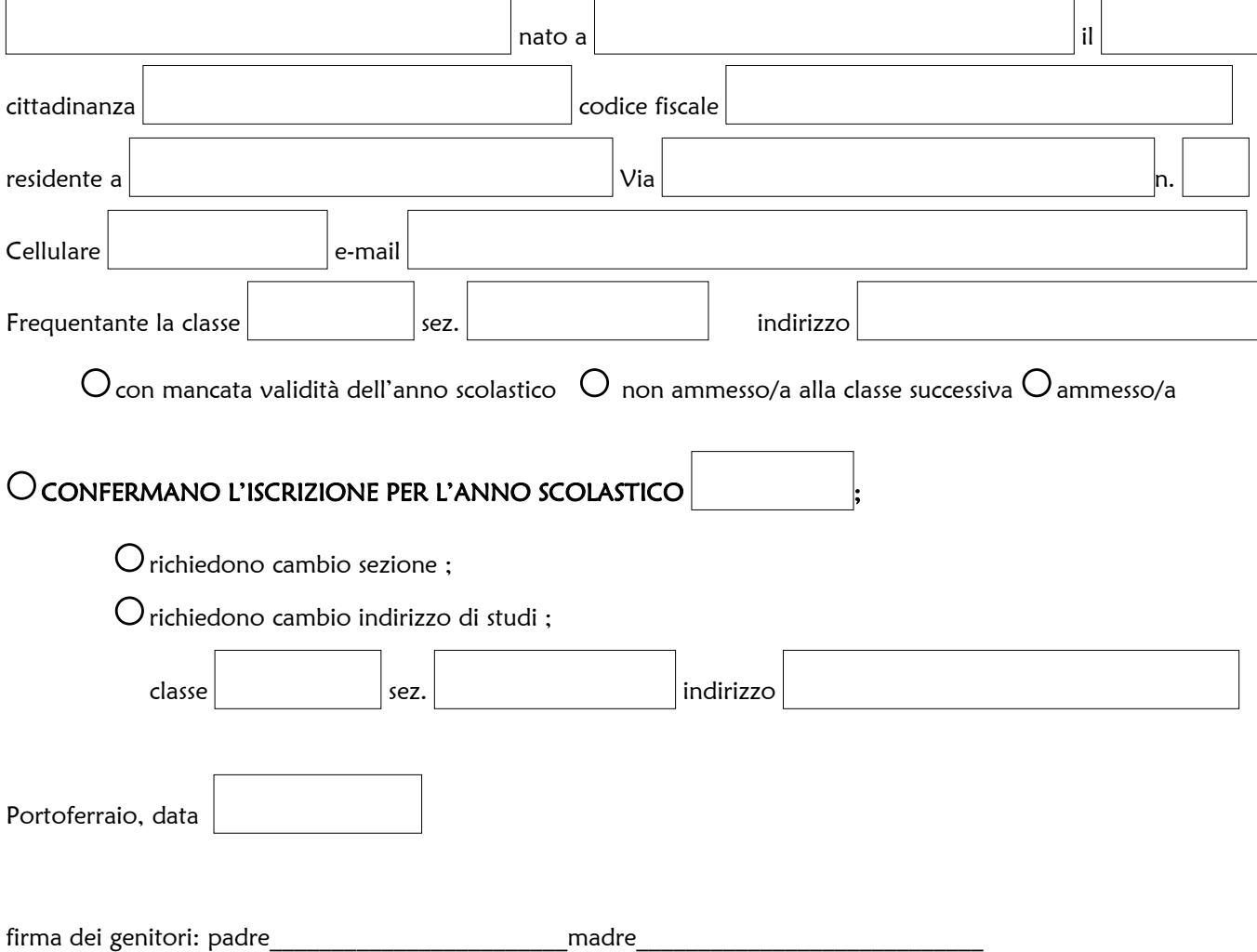

## MODULO PER L'ESERCIZIO DEL DIRITTO DI SCEGLIERE SE AVVALERSI O NON AVVALERSI DELL'INSEGNAMENTO DELLA RELIGIONE CATTOLICA PER L'ANNO SCOLASTICO

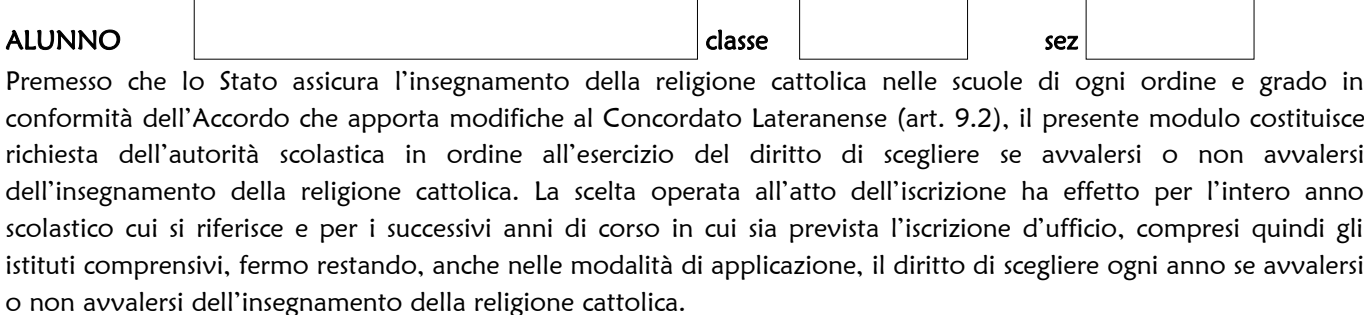

Scelta di avvalersi dell'insegnamento della religione cattolica

 $\bigcirc$ Scelta di NON avvalersi dell'insegnamento della religione cattolica

Firma: Alunno maggiorenne entrambi i genitori (o chi esercita la potestà)

 $1)$  $2)$ 

Art. 9.2 dell'Accordo, con protocollo addizionale, tra la Repubblica Italiana e la Santa Sede firmato il febbraio 1984, ratificato con la legge 25 marzo 1985, n. 121, che apporta modificazioni al Concordato Lateranense dell'11 febbraio 1929:"La Repubblica Italiana, riconoscendo il valore della cultura religiosa e tenendo conto che i principi del cattolicesimo fanno parte del patrimonio storico del popolo italiano, continuerà ad assicurare, nel quadro delle finalità della scuola, l'insegnamento della religione cattolica nelle scuole pubbliche non universitarie di ogni ordine e grado. Nel rispetto della libertà di coscienza e della responsabilità educativa dei genitori, è garantito a ciascuno il diritto di scegliere se avvalersi o non avvalersi di detto insegnamento. All'atto dell'iscrizione gli studenti o i loro genitori eserciteranno tale diritto, su richiesta dell'autorità scolastica, senza che la loro scelta possa dar luogo ad alcuna forma di discriminazione".

#### Modello integrativo per le scelte degli alunni che non si avvalgono dell'insegnamento della religione cattolica

La scelta operata all'atto dell'iscrizione ha effetto per l'intero percorso scolastico

- (A) ATTIVITA' DIDATTICHE E FORMATIVE
- (B) ATTIVITA' DI STUDIO E/O RICERCA INDIVIDUALI CON ASSISTENZA DI PERSONALE DOCENTE
- (C) LIBERA ATTIVITA' DI STUDIO E/O DI RICERCA INDIVIDUALI SENZA ASSISTENZA DI PERSONALE DOCENTE
- (D) NON FREQUENZA DELLA SCUOLA NELLE ORE DI INSEGNAMENTO DELLA RELIGIONE CATTOLICA

### SOLO PER COLORO CHE HANNO EFFETTUATO LA SCELTA DI CUI AL PUNTI D

I sottoscritti genitori AUTORIZZANO lo studente ad uscire autonomamente dall'edificio scolastico e sollevano la scuola da ogni responsabilità in merito (Circolare C.M. n.9 del 18 gennaio 1991).

Data

Firma dei genitori: padre et a controller et al. et al. et al. et al. et al. et al. et al. et al. et al. et al